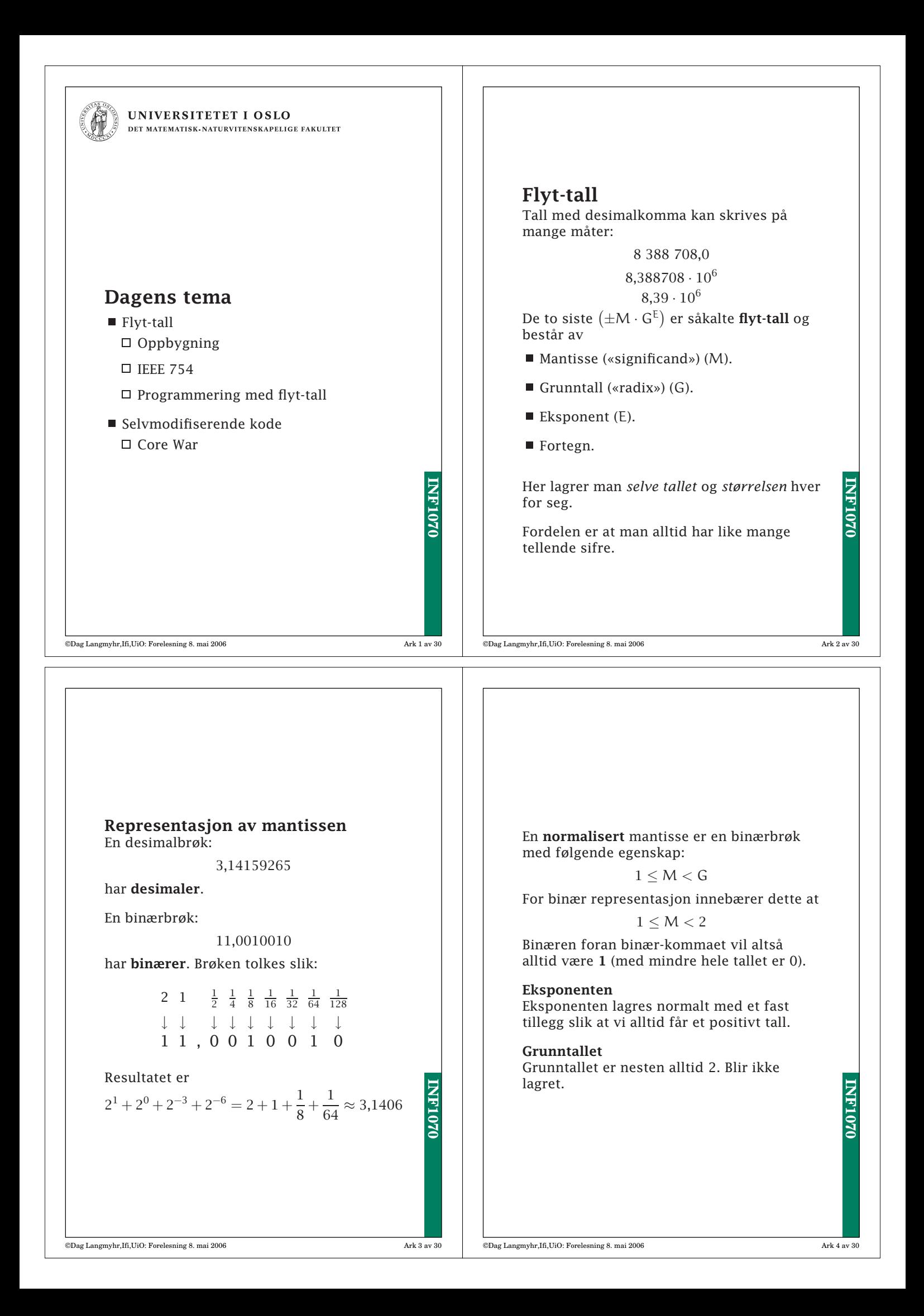

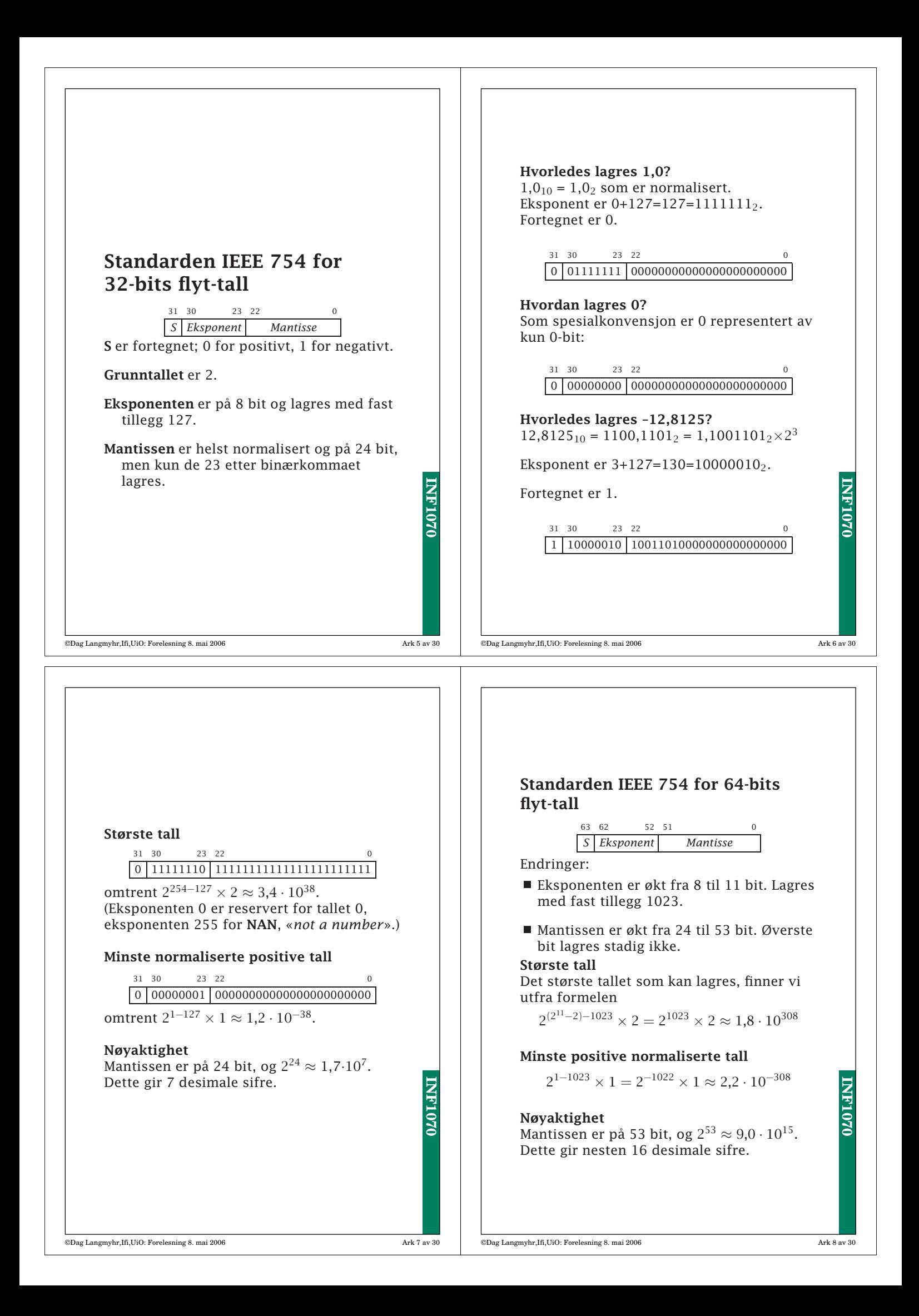

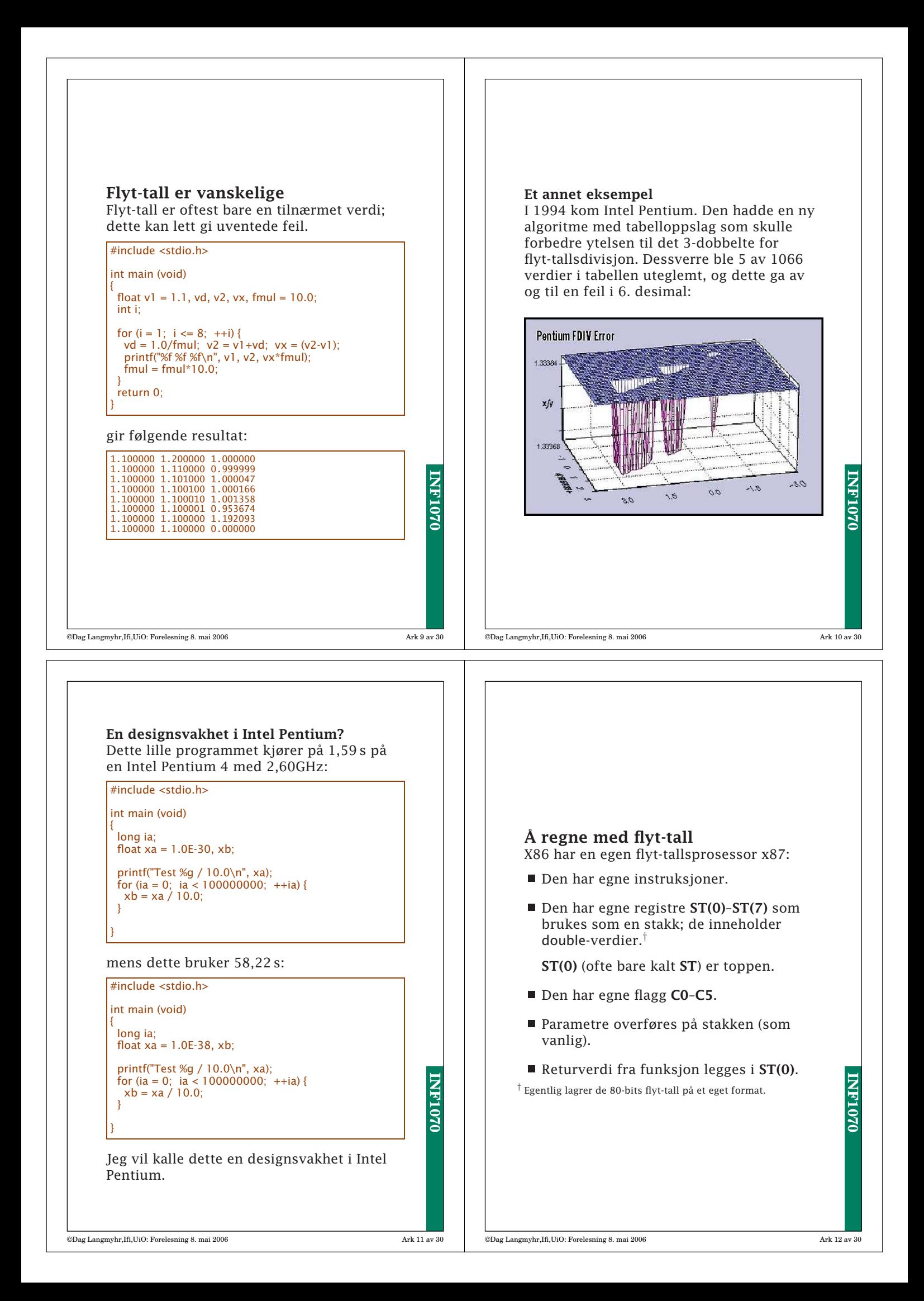

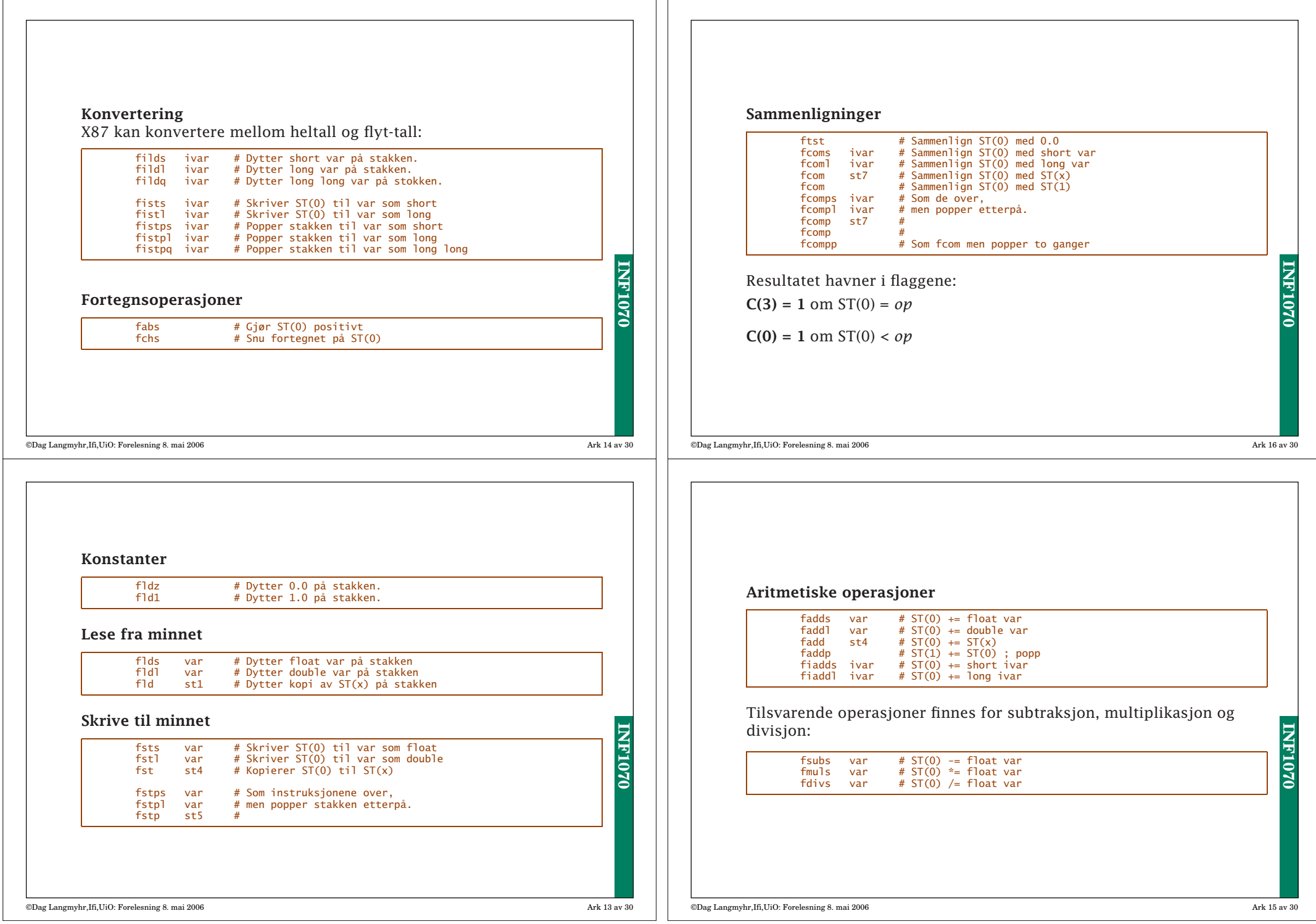

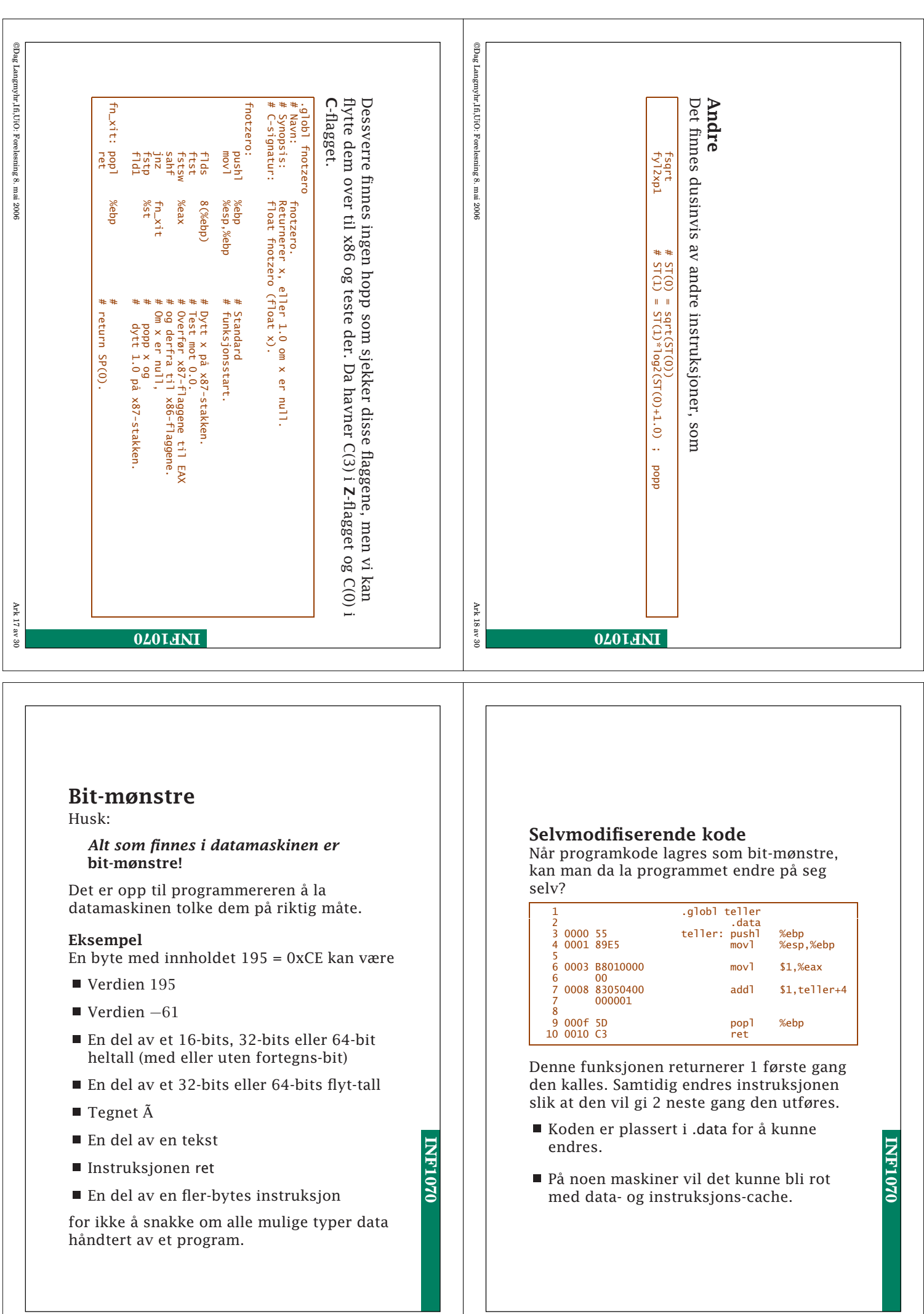

L

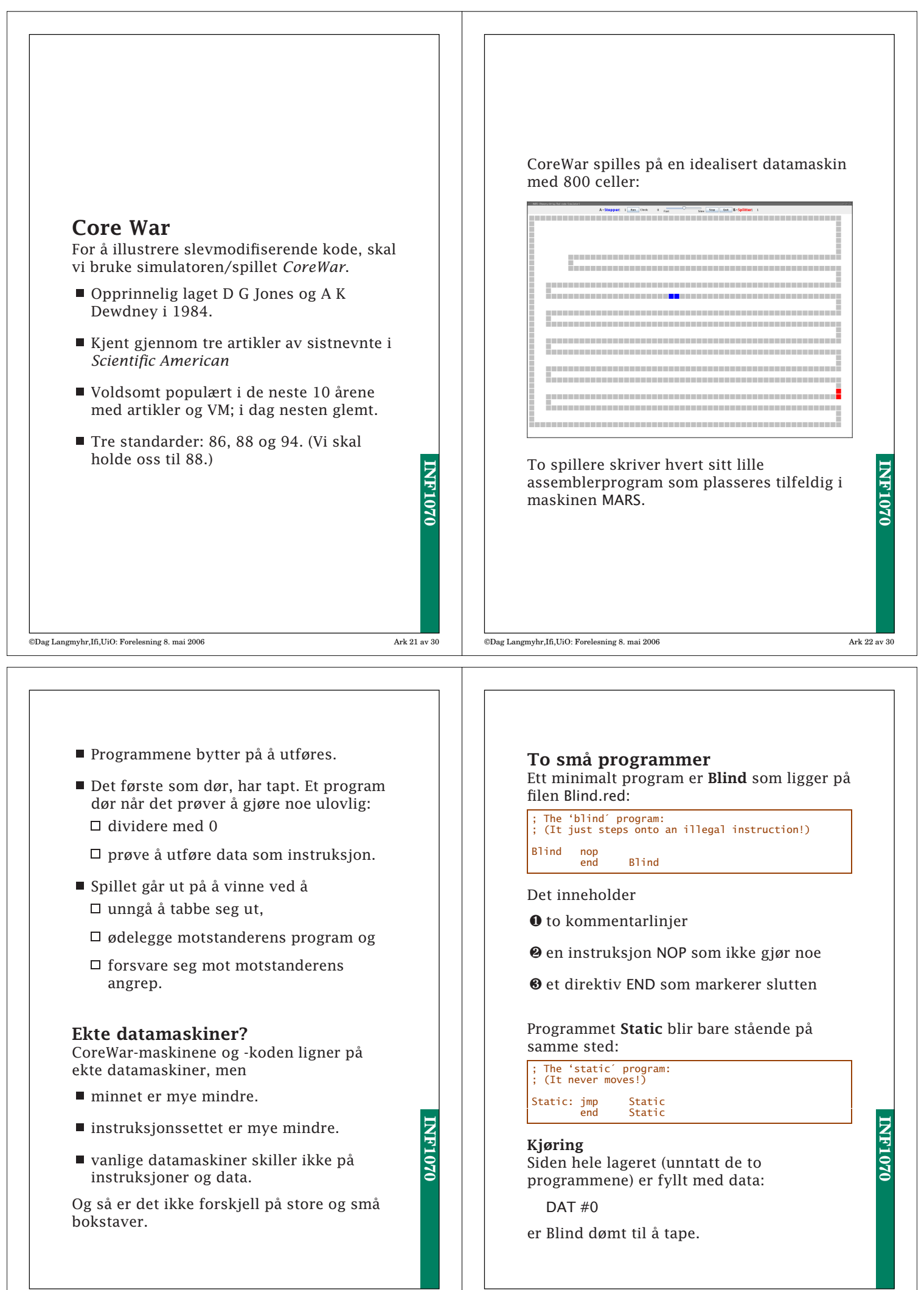

©Dag Langmyhr,Ifi,UiO: Forelesning 8. mai 2006 Ark 24 av 30

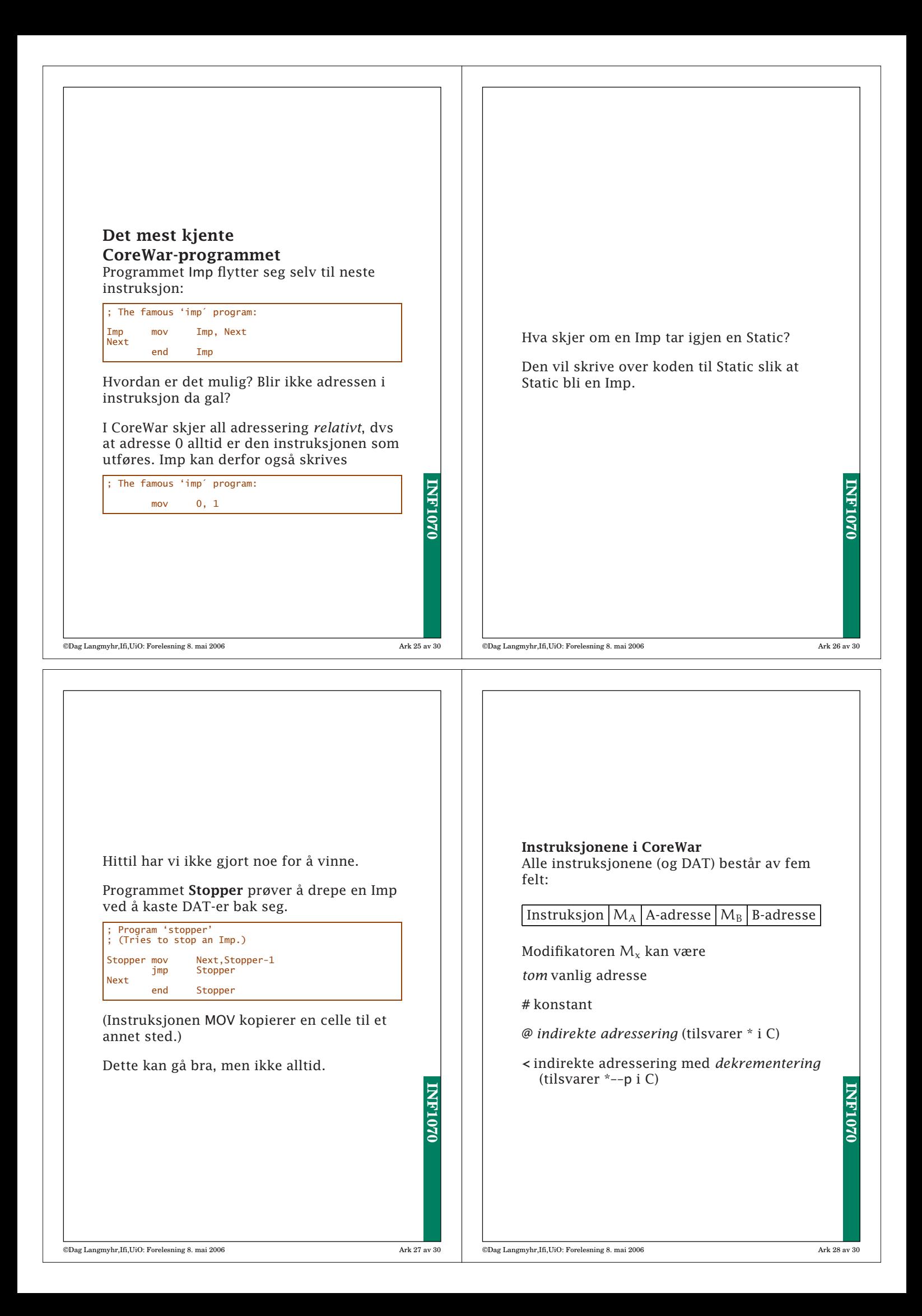

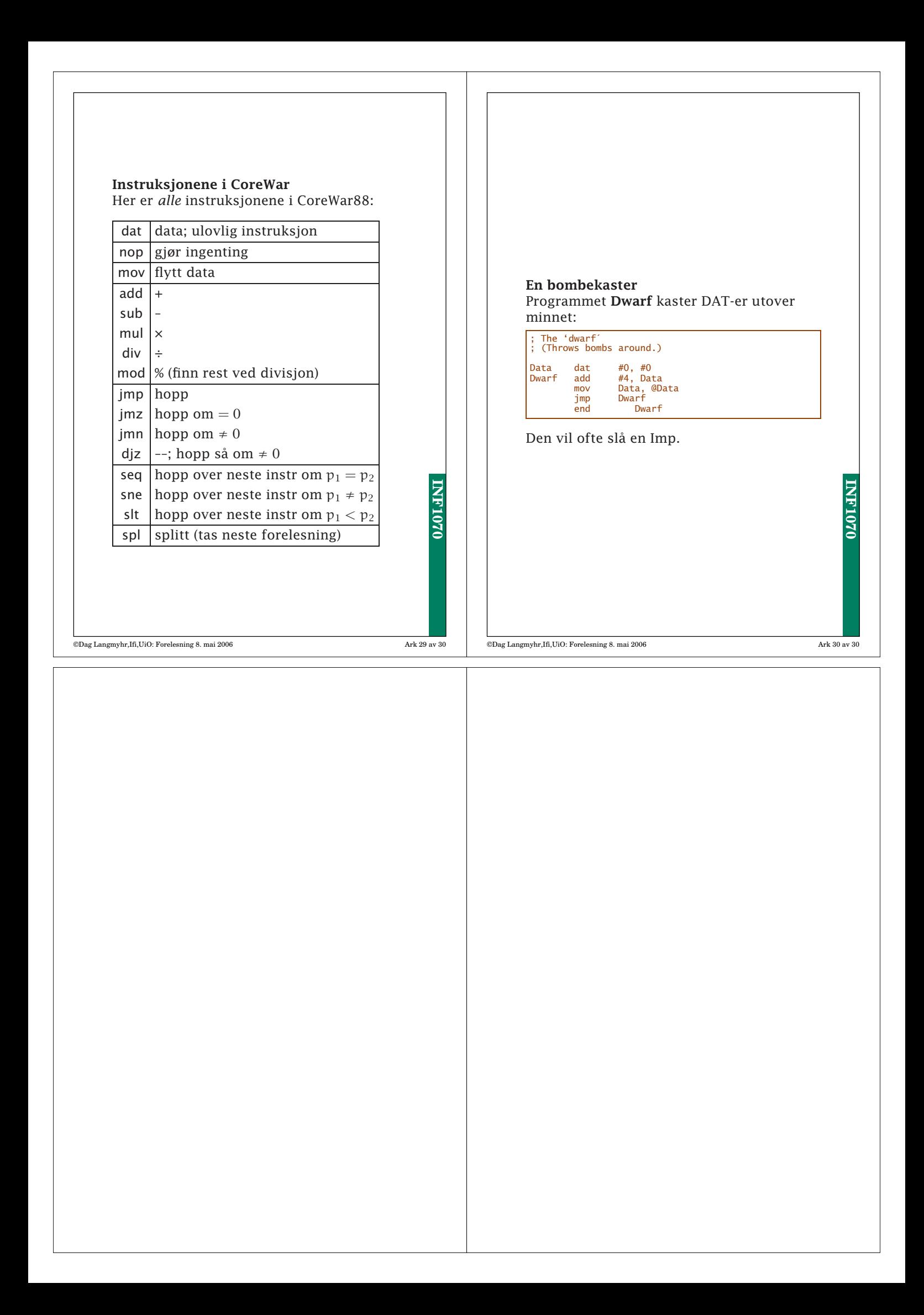